## **E-Waste Recycling**

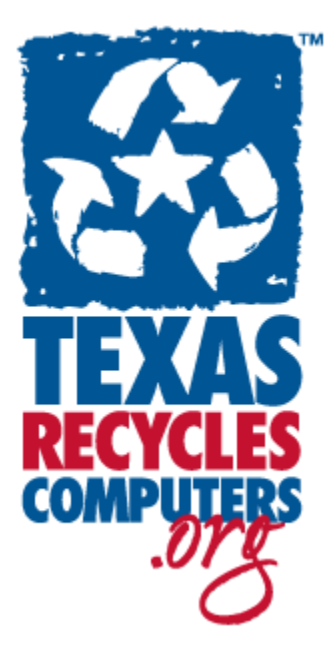

Since September 2008, computer manufacturers are required to offer their Texas consumers free and convenient computer equipment recycling. A list of manufacturers is maintained at [TexasRecyclesComputers.org](http://www.texasrecyclescomputers.org/) where you can also find the law itself and additional information for consumers, manufacturers, and retailers.

Note: The program only applies to individual consumers, *not* to organizations. Although it does not cover equipment collected from consumers by local governments, the program aims to shift the responsibility of such collection and recycling to the manufacturers.

By using this system of manufacturer return, the city is relieved of the charges incurred from the recycling process and can focus funds on other environmental initiatives here in our own community.

However, all electronics can still be brought to the Environmental Collection Center during hours of operation.

When you bring your computer to the Environmental Collection Center for safe and responsible disposal, please read the following information regarding your memory and storage devices:

An efficient method to erase your stored data is to reformat your hard drive utilizing your standard operating system's step by step erasing process.

Step 1 - Boot up with your Operation System Boot Disc (examples: DOS, Win3.x or Win 9.x, Win Me, etc);

Step 2 - At the A prompt  $(A:\geq)$  type: "Format C:/U" and press enter. The space after the word "Format" is important;

Step 3 - When asked if you want to erase your hard drive, select "YES." This unconditional format command will destroy all existing data and prevent anyone from un-formatting the hard drive;

Step 4 - If you have multiple partitions on your hard drive, or more than one hard drive, you will need to repeat the command substituting the drive letters for each partition or drive.

Or, you may try the following for additional security:

There is no better way to completely annihilate your data than to render the device that stores it unusable. We still suggest a software shredder for the highest level in safety, but if your personal data security justifies the extra effort:

-Put on protective eyewear, and gloves, and power tools;

-Drill four holes through the platters will ensure that they never spin properly again;

-Better yet, unscrew and remove the top lid of the drive, and go at the platters with a sander or angle grinder. Scuff the surface of the platters until all the shine is gone.

**\*\*\*There are several software packages that you may purchase, at all levels of pricing, which will provide a guarantee of data removal. You may visit many of the big box computer/ electronic stores all over Frisco for additional information.**